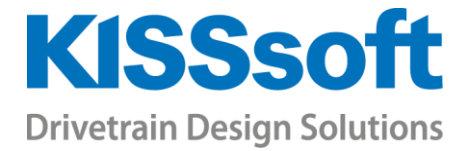

# KISSsoft 03/2018

Hard- and Software requirements for KISSsoft calculation programs

www.KISSsoft.AG

Sharing Knowledge

# Hard- and Software requirements for KISSsoft calculation programs

The KISSsoft calculation programs are continuously adapted to the development in hard- and software markets. Therefore, it runs on all common operating systems and processors. The hardware requirements and the types of installation available are described below.

## Computer configuration

To run the programs, you require the following computer configuration:

- Operating system: Windows 7, Windows 8, or Windows 10
- Processor: at least compatible with SSE2
- RAM: at least 4 GByte RAM
- Screen resolution: at least 1280 x 960 pixels
- OpenGL 3.2
- Printer: Windows printer
- Memory: hard disk approximately  $800 3000$  MB (depending on extent and requirements)
- Server requirements for network licenses: Windows Server 2012 and higher

#### Program versions

#### Demo version

All the program modules can be tested in a demonstration program. The scope of the demo version is the same as the full version, apart from a few restrictions (listed below):

- You cannot save calculation files
- You can only select the first item in the lists
- You cannot export graphics (DXF, IGES, etc.)
- The text "KISSsoft demo version" also appears in the graphics
- In the gear calculation, the number of teeth of the pinion is restricted
- In the shaft calculation, the input for torques and forces is limited

#### Test version

Furthermore, starting on a date which you specify, you can also test a full version of our programs for a period of 30 days. You will then have unrestricted access to all our available calculation modules. The test installation gives you the opportunity to test our programs in a practical environment.

#### Single user version

Copying protection: For security reasons, the programs can be copied at any time. To limit the illegal distribution of these programs, a software USB port protection device "dongle" is supplied along with the single user version. This is then inserted into the computer's USB port.

#### Multi-user network version

We can supply a network installation, in which any number of users can work with the software, but at the same time only a limited number (depending on the number specified on the license) of users have authorization. This makes KISSsoft extremely flexible and easy to integrate into any network structure. To manage these licenses, you only need to install one directory with full rights on a server with general access rights for KISSsoft users. This does not start any server processes or similar processes. The license file contains the path of the access directory and the logical serial number of the network drive.

### **Hotline**

Should any problem occur, please contact our hotline, by mail (support@KISSsoft.AG) or by phone (+41 55 254 20 56). Important: If error messages have been shown during installation, please copy them and send them to us. That will help to find the solution.